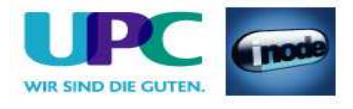

# inode Cable Business Leistungsbeschreibung

Stand: 07.07.2008

**UPC Austria GmbH**  Wolfganggasse 58-60, 1120 Wien

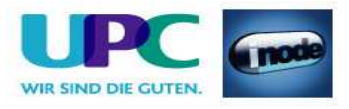

# **Inhaltsverzeichnis**

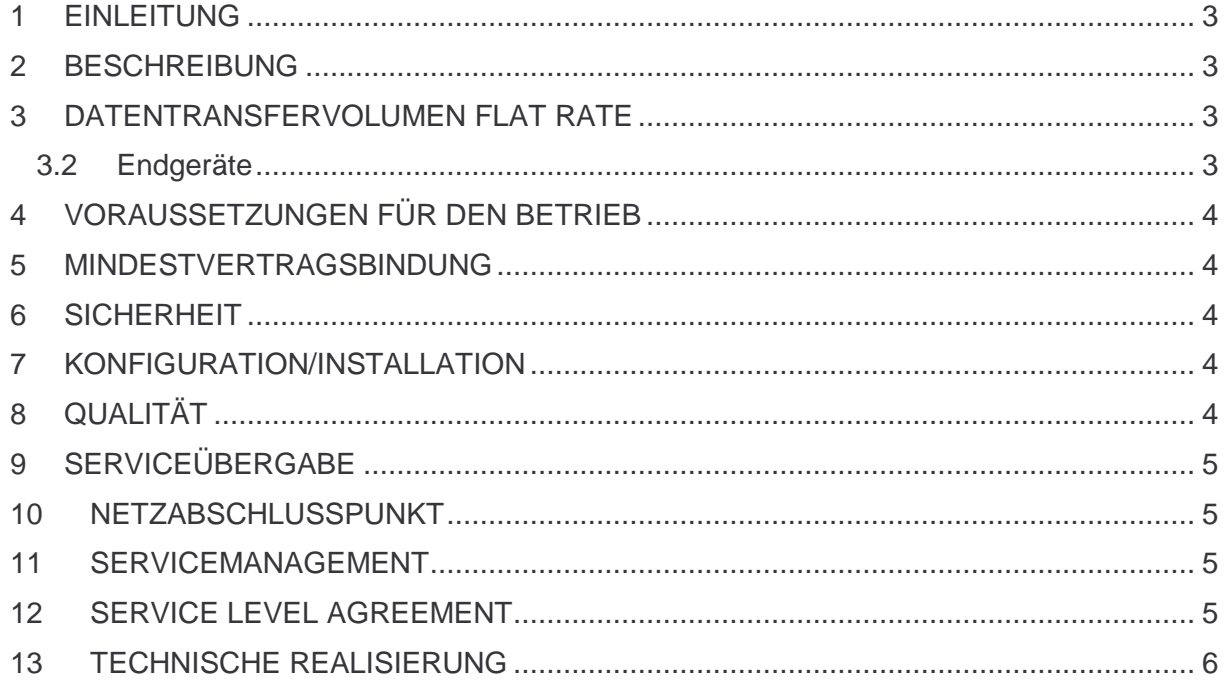

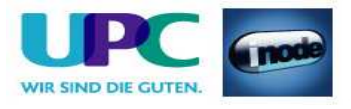

## **1 Einleitung**

inode Cable Business basiert auf der HFC Breitband-Technologie von UPC Austria über bestehende oder neu zu errichtende Koaxialverbindungen. Durch den Einsatz von entsprechenden Modems die im Leistungsumfang enthalten sind wird eine Auswahl von Breitband-Internetzugängen mit asymmetrischen und symmetrischen Bandbreiten angeboten.

## **2 Beschreibung**

Die Produktlinie ist als Internetzugang für Businesskunden konzipiert und umfasst die folgenden Produkte bzw. Spezifikationen:

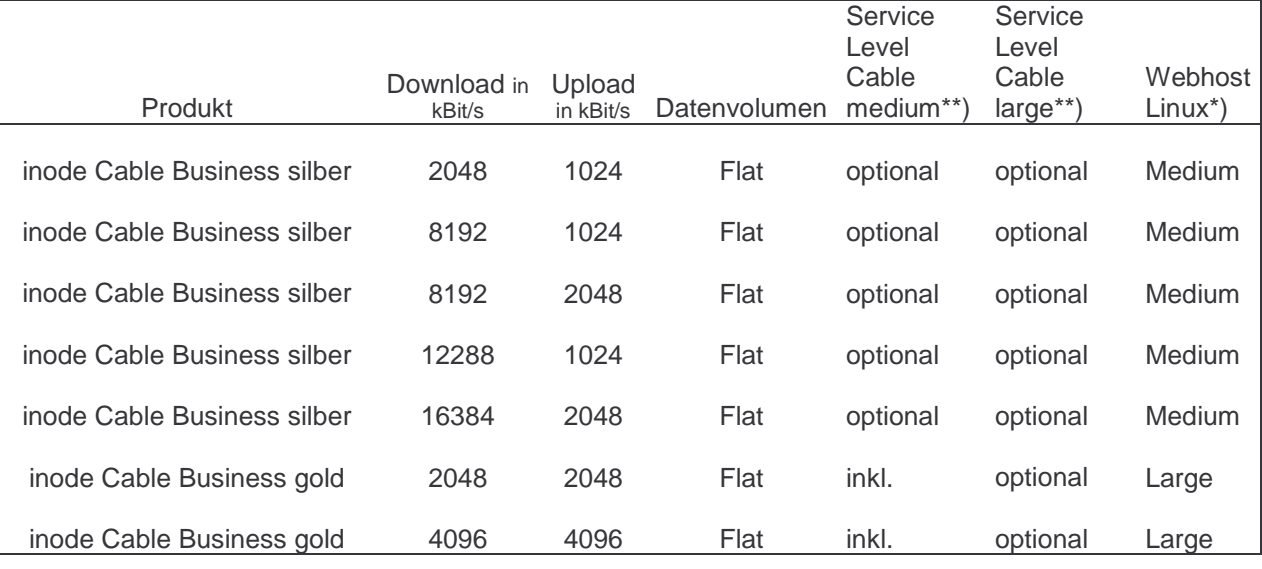

\*) Details zum Produkt "Webhost Linux" sind der jeweils gültigen Leistungsbeschreibung zu entnehmen.

\*\*) Details zu den Produkten "Service Level Cable Medium" und "Service Level Cable Large" unter Punkt 12.

"Download" gibt die Bandbreite an, die beim Empfang von Daten zur Verfügung steht. "Upload" gibt die Bandbreite an, die beim Versand von Daten zur Verfügung steht.

Im Einzelfall kann die definierte Bandbreite aus technischen Gründen nicht erreicht werden.

# **3 Datentransfervolumen Flat Rate**

Bei Produkten auf Basis Flatrate gibt es grundsätzlich keine Einschränkung des Datentransfers.

Zur Absicherung der Netzintegrität behält sich UPC Austria das Recht vor, Anwender, die durch Ihr Nutzungsverhalten andere Anwender in der Nutzung ihres Internet-Dienstes stören, in geeigneter Weise zur Einschränkung dieses Nutzungsverhaltens aufzufordern und angemessene Maßnahmen zu ergreifen.

#### **3.2 Endgeräte**

Das für den Betrieb erforderliche Modem und die dazugehörige Verkabelung werden von UPC Austria gegen eine Kaution zur Verfügung gestellt. Für alle anderen Geräte (z.B. Rechner, Kabel, Wireless-Empfänger, Ethernetkarte, etc.) muss der Kunde selbst Sorge tragen. Die von UPC Austria gelieferten

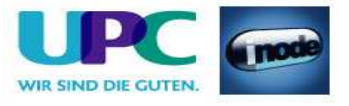

Endgeräte mit Ausnahme des Routers Zyxel Prestige 334 verbleiben im Eigentum von UPC Austria. Softwareupdates oder -upgrades dieser Geräte dürfen nur von UPC Austria durchgeführt werden.

Nach Beendigung des Vertragsverhältnisses müssen alle Endgeräte an UPC Austria retourniert werden. UPC Austria behält sich vor, Endgeräte, deren optischer und technischer Zustand nicht der gewöhnlichen Abnutzung in Büroumgebung entspricht, zum jeweiligen Zeitwert in Rechnung zu stellen.

Um das von UPC Austria gelieferte Modem mit dem Rechner verbinden zu können, ist eine installierte Netzwerkkarte notwendig, ein Anschluss über die USB Schnittstelle ist nicht möglich.

Optional stellt UPC Austria gegen Aufpreis auch Router zur Verfügung.

#### **4 Voraussetzungen für den Betrieb**

Voraussetzung für den Einsatz von HFC Business ist das Vorhandensein einer HFC Verkabelung von UPC Austria am Installationsort.

#### **5 Mindestvertragsbindung**

Die Mindestvertragsbindung beträgt 12 Monate, sofern keine andere Mindestvertragsbindung vereinbart wurde.

#### **6 Sicherheit**

Eingehende und ausgehende E-Mails werden am Mailserver auf Viren geprüft. Durch den Einsatz eines Spamfilters erhalten Kunden die Möglichkeit Einstellungen vorzunehmen, die den Empfang von unerwünschten E-Mails einschränken. Diese Einstellungen können im Kundenbereich der Webseite www.inode.at vorgenommen werden.

UPC Austria behält sich vor - bei Gefahr in Verzug (z.B. neuer Virustyp, SPAM-Welle, etc.) - die bestehenden Einstellungen global zu verändern um die Stabilität des mail-Systems aufrecht zu erhalten.

#### **7 Konfiguration/Installation**

Die Konfiguration der HFC Business Breitbandverbindung wird von einem Techniker im Auftrag der UPC Austria vorgenommen.

Diese Konfiguration beinhaltet:

- Anschluss des Modems oder Routers am Netzwerk/Rechner
- Überprüfung der Vollständigkeit und Funktion der gelieferten Hardware

#### **8 Qualität**

UPC Austria betreibt die angebotenen Dienste unter dem Gesichtspunkt höchstmöglicher Sorgfalt, Zuverlässigkeit und Verfügbarkeit. UPC Austria orientiert sich hierbei am jeweiligen Stand der Technik.

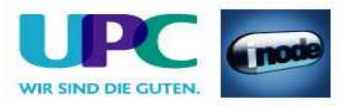

## **9 Serviceübergabe**

Befindet sich die Anschlussadresse des Internetanschlusses zum Zeitpunkt des Einlangens der Bestellung im HFC Netzausbaugebiet von UPC Austria, so erfolgt die betriebsfähige Bereitstellung nach beidseitiger Vereinbarung an dem vom Kunden angegebenen Wunschtermin, spätestens jedoch 15 Werktage (ausgenommen Samstage, 24. und 31. Dezember) ab Vorliegen aller vom Kunden zu erbringenden Voraussetzungen. Sind für die Herstellung des Internetanschlusses die Durchführung von Grabungsarbeiten, Installationsarbeiten - die über die Standardinstallation hinausgehen - oder Leistungen durch Dritte notwendig, so verlängert sich die Frist um den für die Durchführung dieser Arbeiten notwendigen Zeitraum.

Insbesondere kann die Frist erst zu laufen beginnen, wenn der Kunde alle für Vertragsabschluss und –durchführung nötigen Daten UPC Austria bekannt gegeben hat.

## **10 Netzabschlusspunkt**

Der physikalische Netzabschlusspunkt (NAP) ist das von UPC Austria zur Verfügung gestellte Modem.

Beim optionalen Zusatzprodukt "Router+Wartung" (nicht bei Router D-Link) bildet der im Eigentum der UPC Austria GmbH verbleibende Router den Netzabschlusspunkt.

Für Endgeräte, die nicht von UPC Austria geliefert wurden, übernimmt UPC Austria keine Funktionsgarantie und keinen Support.

#### **11 Servicemanagement**

Businesskunden steht die Supporthotline 0800 252 252 kostenlos aus dem Festnetz der Telekom Austria von Montag bis Sonntag von 00:00 Uhr bis 24:00 Uhr zur Verfügung. Der Support ist auch von Montag bis Sonntag in der Zeit von 00:00 Uhr bis 24:00 Uhr per E-Mail unter businesssupport@priority.at erreichbar.

Fehler in den zentralen Komponenten im Netzwerk von UPC Austria werden von UPC Austria von Montag bis Sonntag von 00:00 Uhr bis 24:00 Uhr überwacht und behoben (Regelentstörungszeit). Eine proaktive Verständigung des Kunden über eine eventuelle Störung ist derzeit nicht vorgesehen (z.B. SMS Verständigung, E-Mail, etc.).

Nicht von UPC Austria gewartete Endgeräte sind vom Servicemanagement ausgenommen!

#### **12 Service Level Agreement**

Über die normalen Support und Entstörzeiten hinaus können mit dem Kunden spezielle Service Level Agreements getroffen werden. Im Rahmen der Service Level Agreements werden garantierte Zeiten im Störungsfall für alle xDSL Business Services vereinbart. Es wird zwischen zwei Verschiedenen SLAs unterschieden: "SLA medium" und "SLA large".

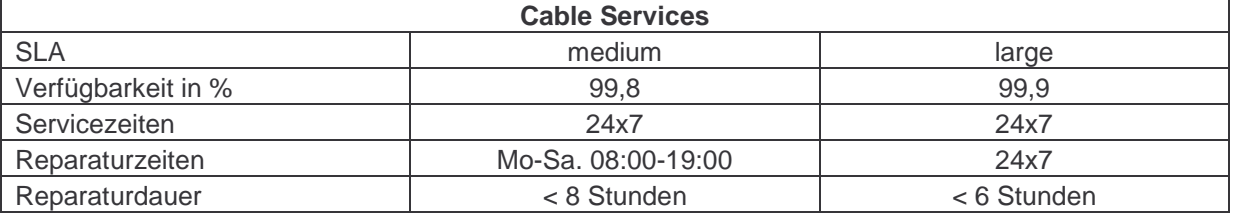

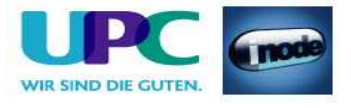

# **13 Technische Realisierung**

Datenverkehr von inode Cable Business Kunden wird im HFC Netz von UPC Austria priorisiert behandelt. Der Internet-Zugang inkludiert eine öffentliche statische IP-Adresse.

Vorbehaltlich Druck- oder Satzfehler.